# Teoria e Método em Geoprocessamento

Fernando Shinji Kawakubo

 O objetivo da interpolação de dados espaciais é estimar valores em áreas não contempladas pela amostragem (pontos, curvas e grades) .

- É aplicado para representações continuas (geocampo) e com dependência espacial.
- Variáveis espaciais apresentam muitas vezes correlação com sua vizinhança: amostras coletadas em pontos próximos possuem grande probabilidade de apresentar valores similares (dependência espacial).
- $\triangle$  Um dos métodos mais simples de interpolação espacial consiste em trançar linhas de mesmo valor (denominadas de isolinhas) a partir de pontos dispersos.
- $\triangle$  **Métodos que fazem uso de estatística espacial são menos** subjetivos e permitem ajustes matemáticos mais precisos.

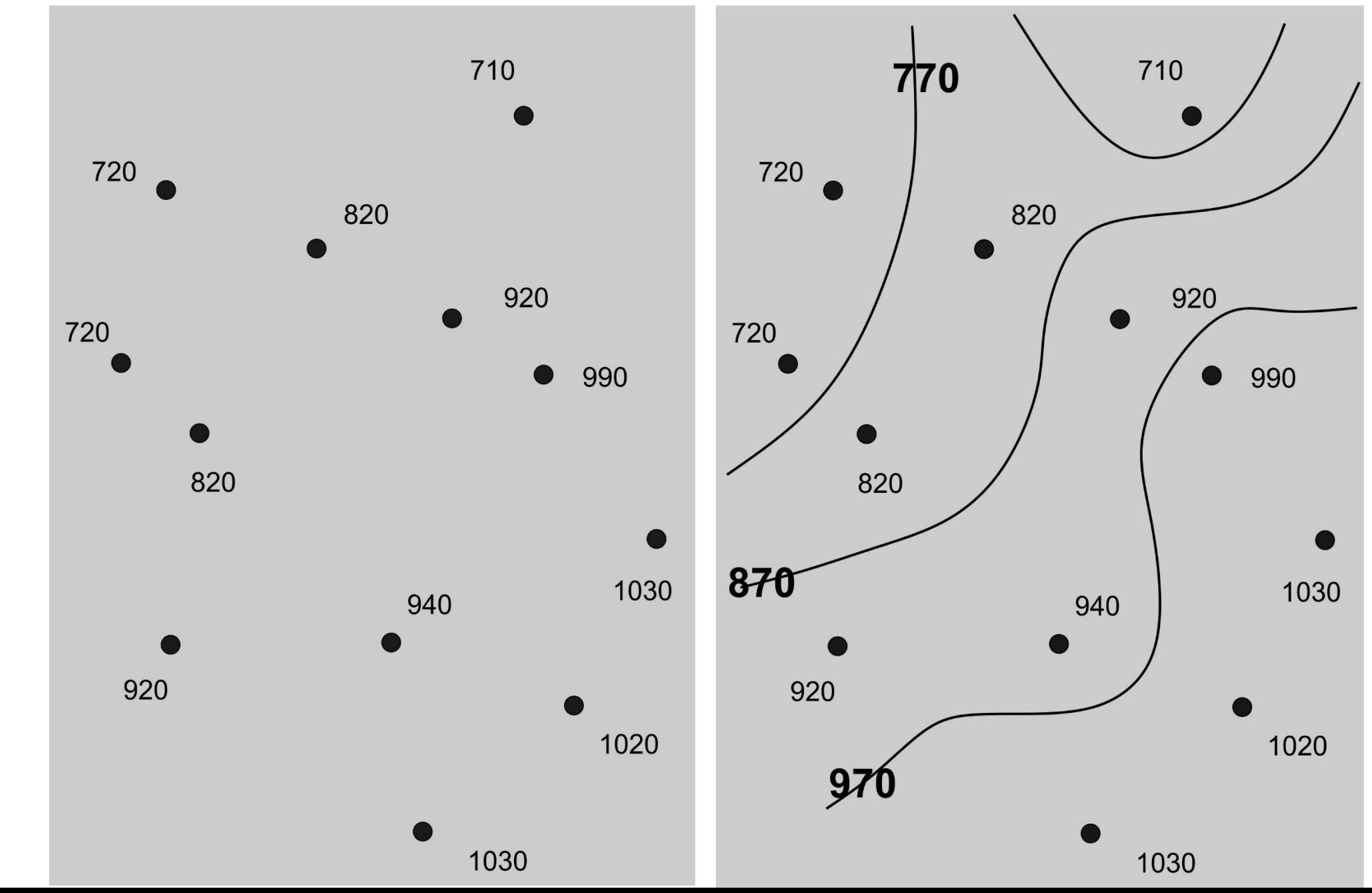

Principais etapas

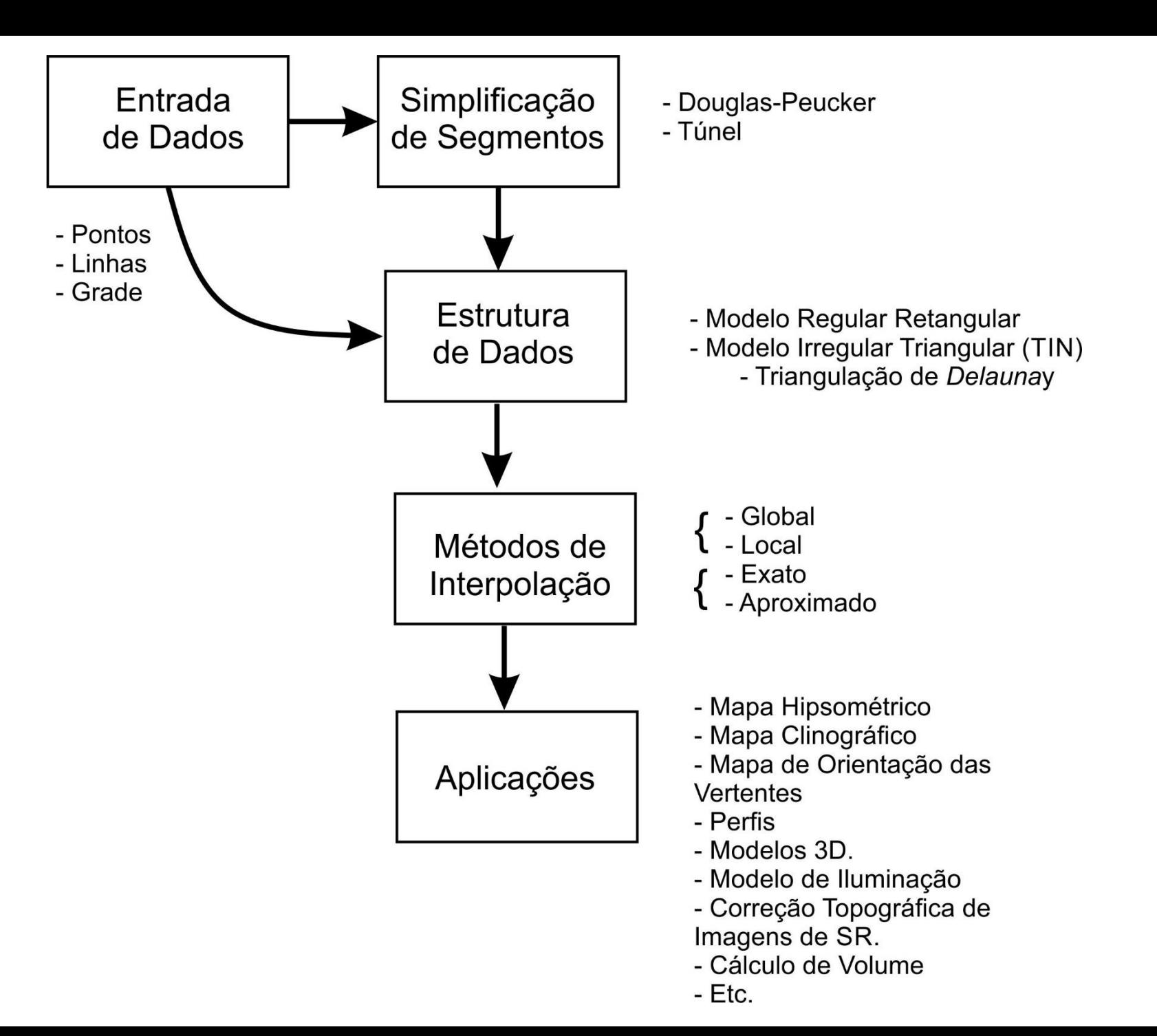

Entrada de Dados

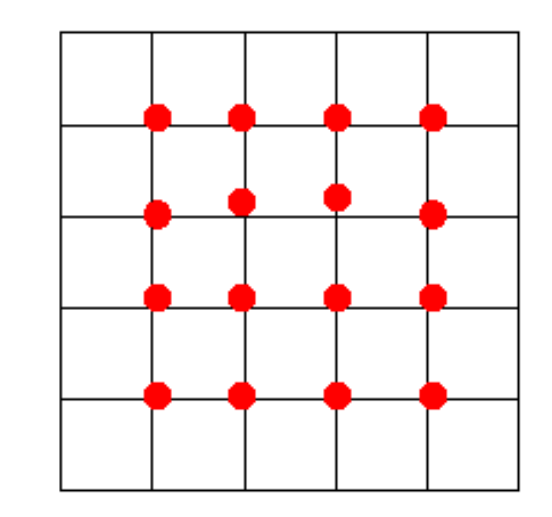

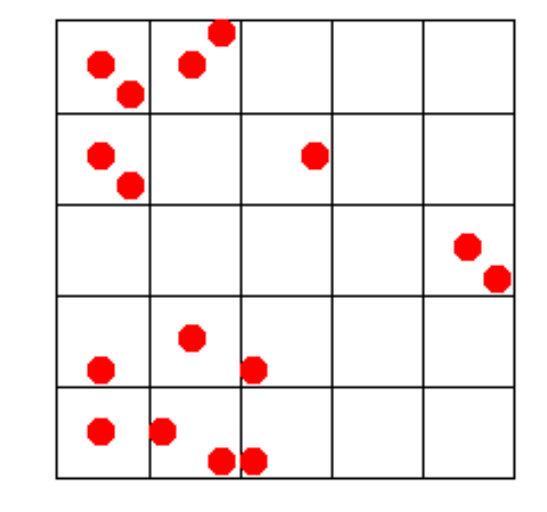

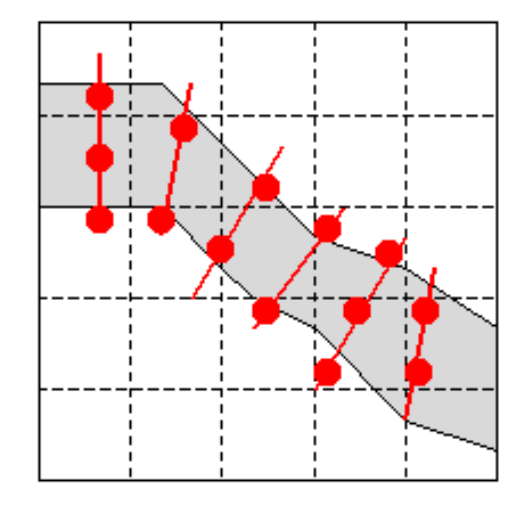

a) Amostragem Regular

b) Amostragem Randômica

e) Amostragem Transversal

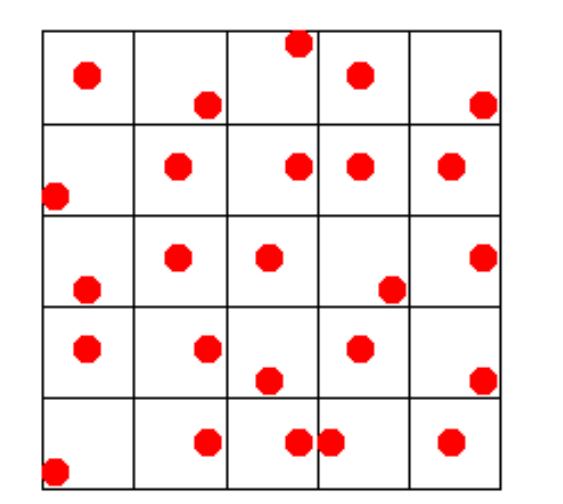

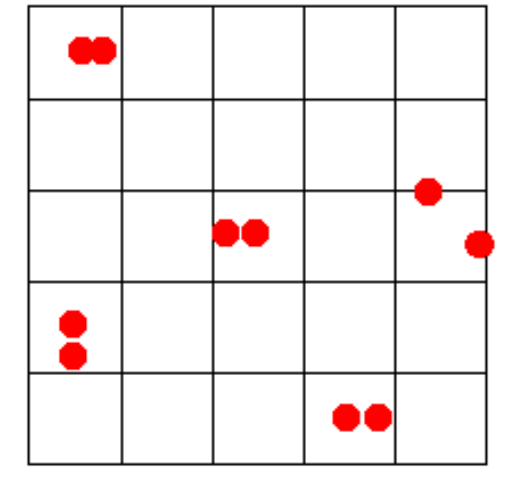

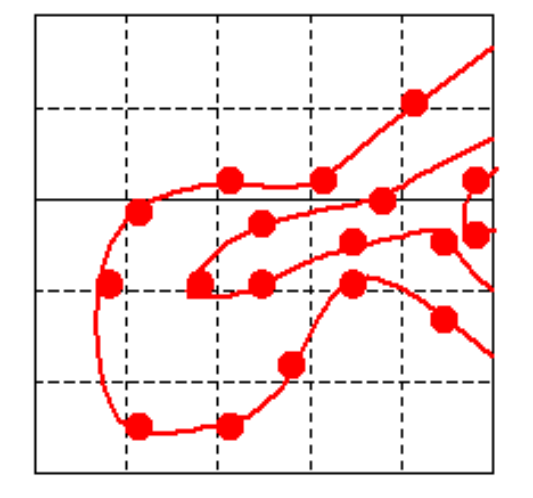

c) Amostragem Randômica Estratificada

d) Amostragem "Cluster"

f) Amostragem em Contorno

#### **Simplificação de Segmentos**

Principais algoritmos:

- Douglas-Peacker (Arc Gis)
- Túnel (ILWIS)
- Etc.

Objetivos:

- $\div$  Reduzir a massa de dados
- Melhorar o desempenho do sistema
- Melhorar a visualização
- ※ Etc.

Cuidados:

- $\triangle$  Evitar generalização excessiva
- Perda de dados

Douglas-Peacker

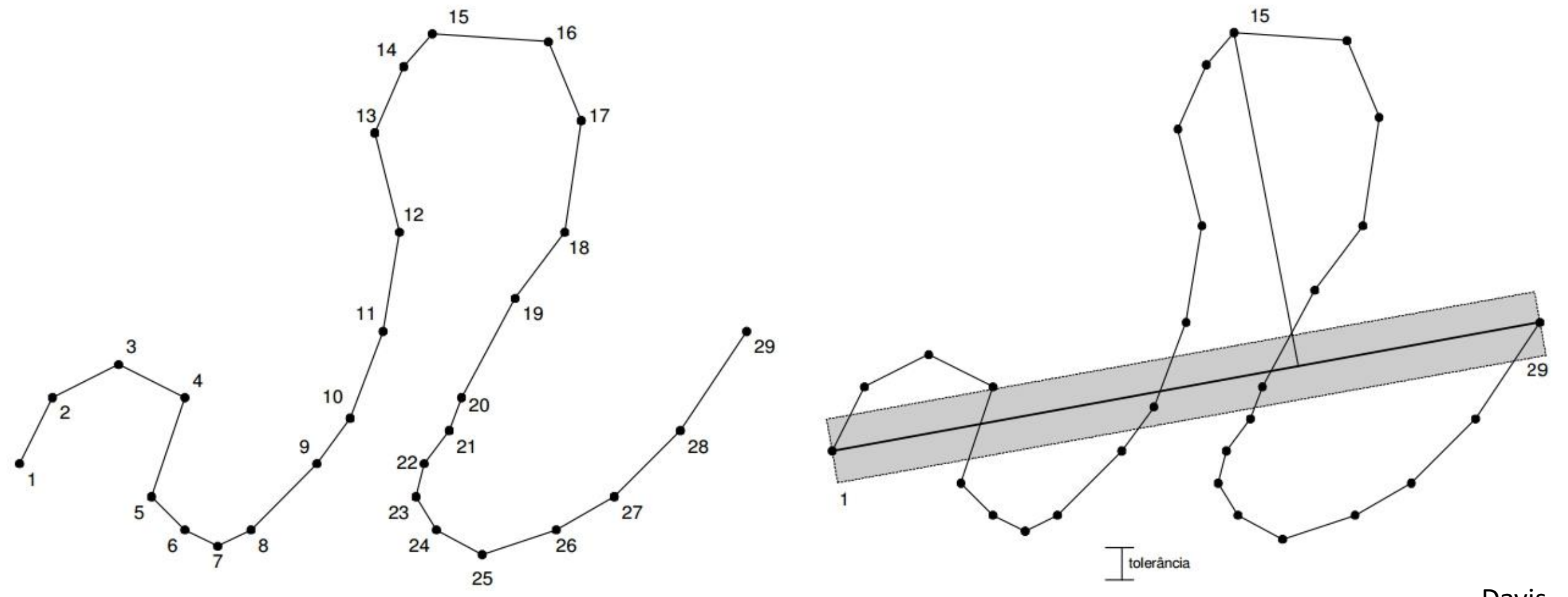

Douglas-Peacker

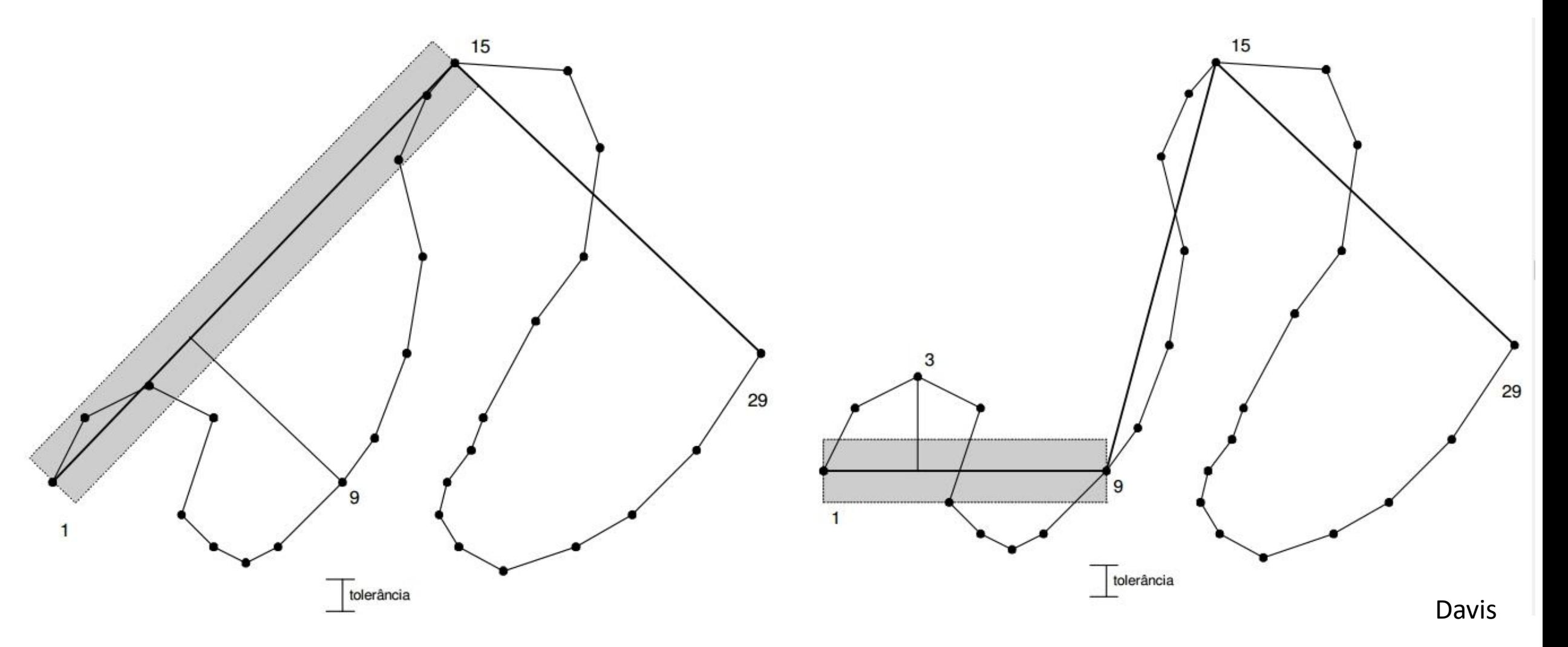

Douglas-Peacker

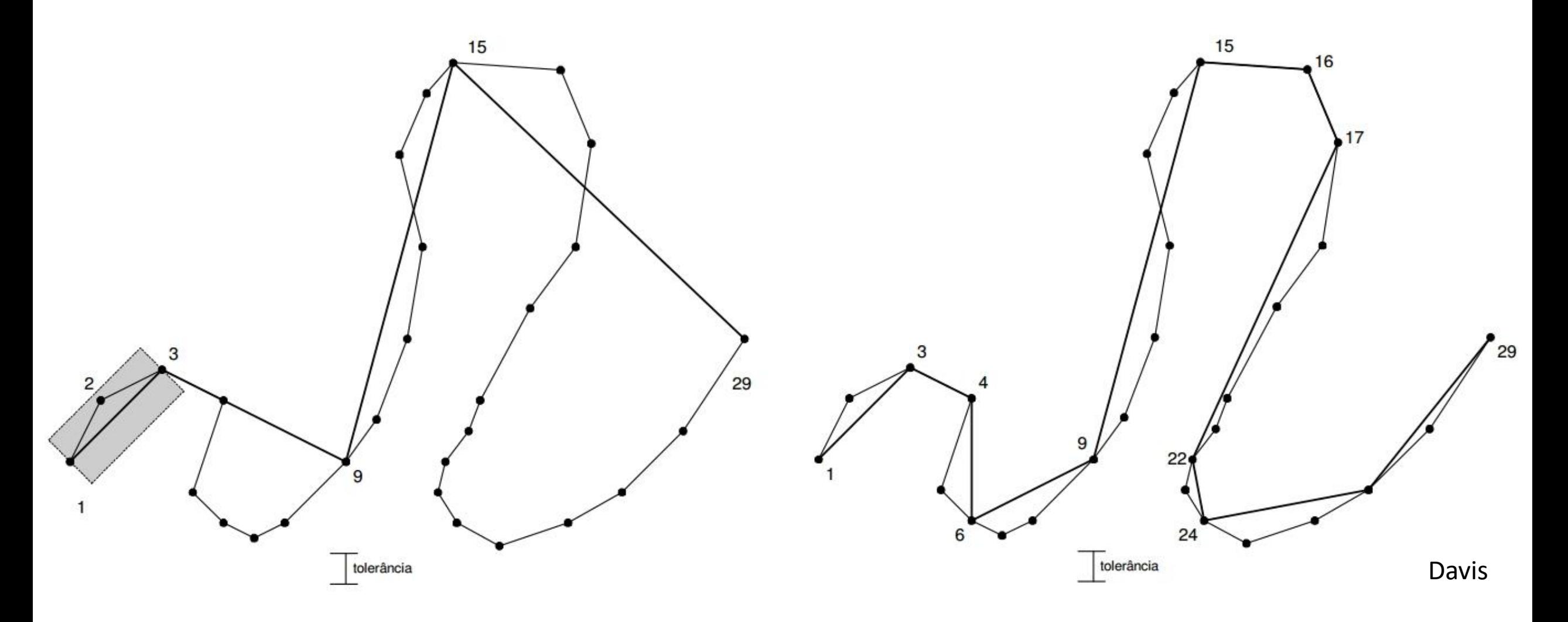

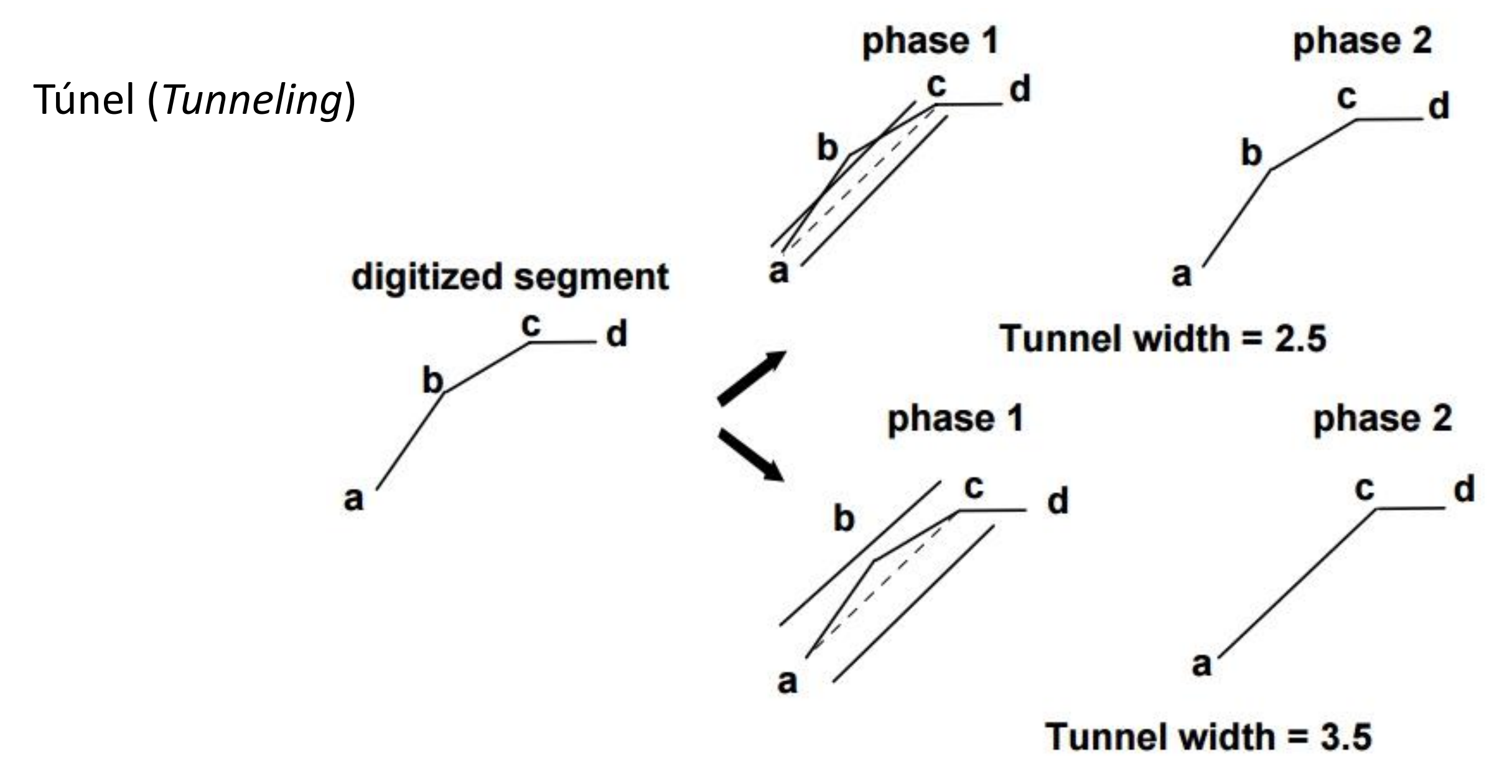

Estrutura de Grade

Regular Retangular

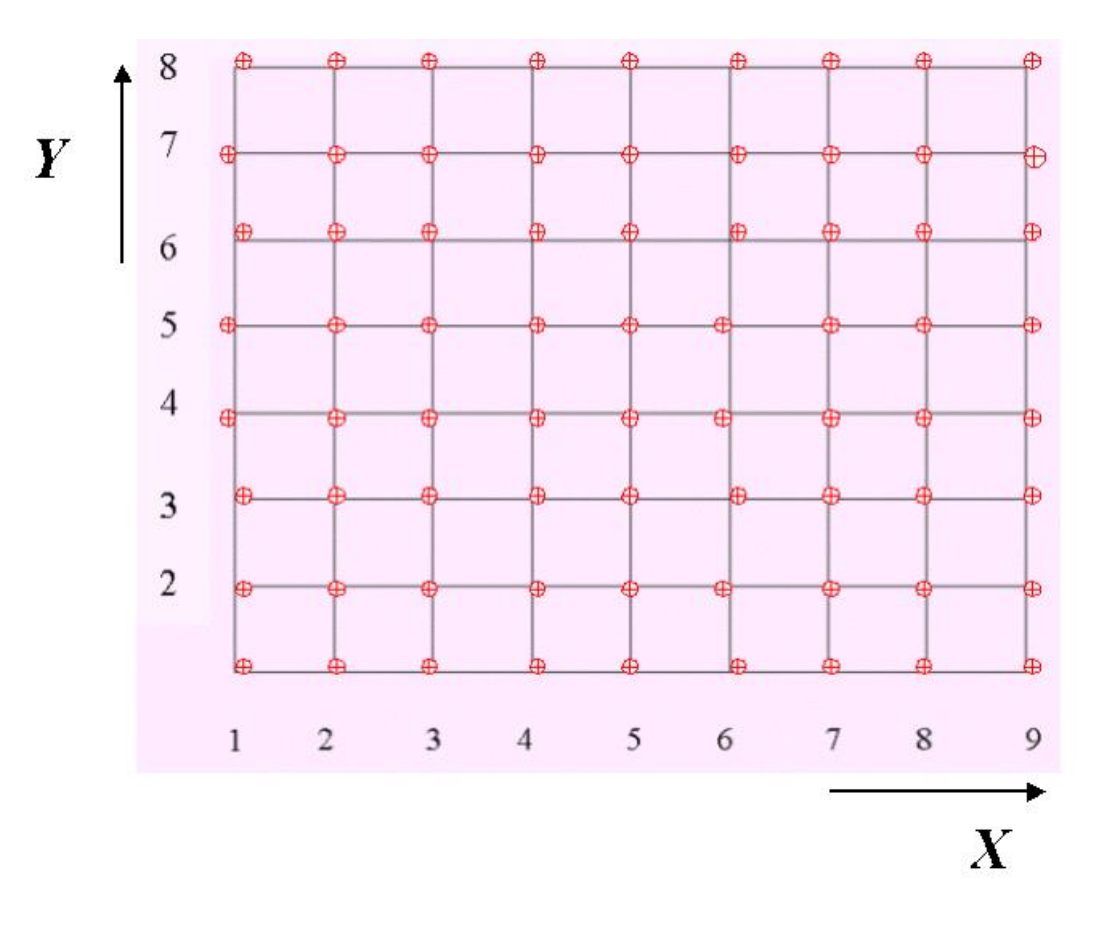

#### Triangular - TIN

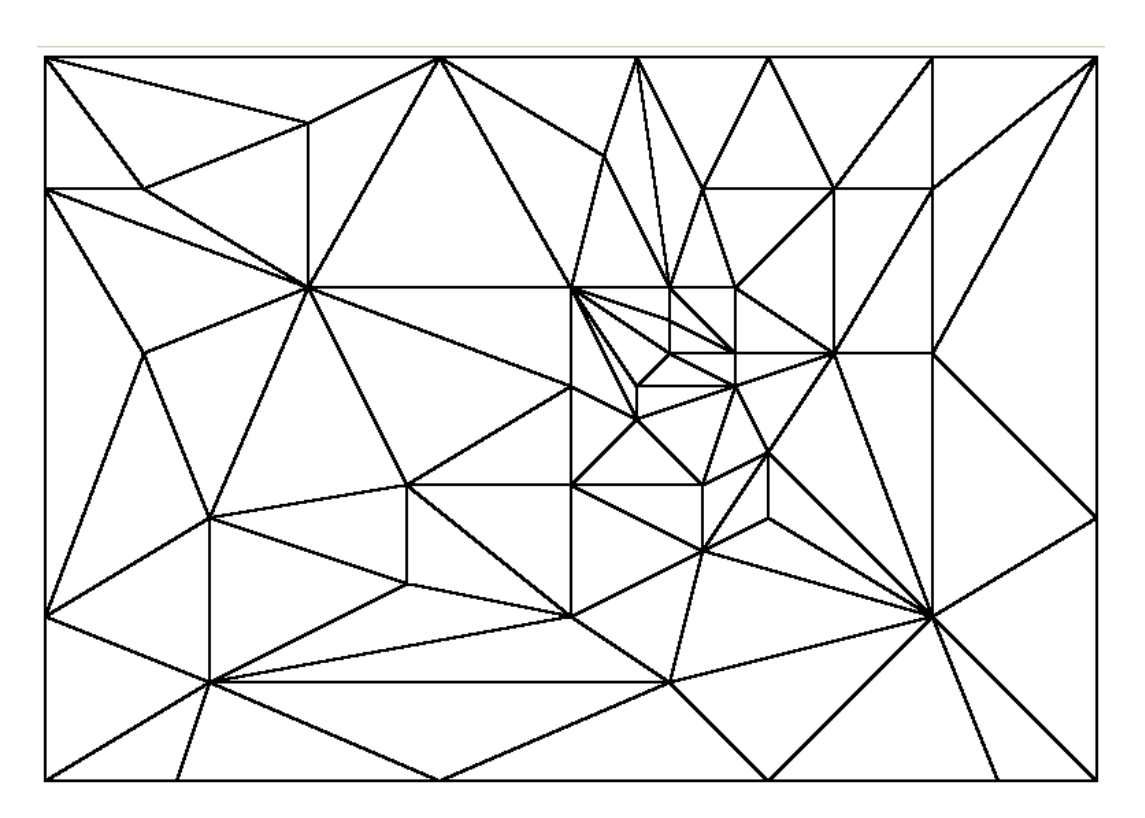

#### **Tipos de Interpolação**

#### **Global:**

 $\triangle$  Aproximam de uma única vez todos os dados do mapa, permitindo-se interpolar o valor da função em qualquer ponto dentro do domínio dos pontos originais dos dados.  $\triangle$  **A retirado ou acréscimo de um único ponto irá se propagar por todo o resultado da** Interpolação. (Yamamoto, 1988).

#### **Local:**

 São definidas funções para pequenas porções do mapa sucessivamente até cobrir toda a área do mapa.

◆ A alteração de um ponto irá afetar apenas localmente o resultado, normalmente na área próxima ao ponto alterado.

#### **Tipos de Interpolação**

**Exato**:

O resíduo (a diferença entre o valor real e o estimado) é nulo .

#### **Aproximado:**

O resíduo não é nulo.

#### **Principais Interpoladores**

**❖ Superfície de Tendência:** 

Ajuste polinomial (global e aproximado)

❖ Interpolador IQD:

Tipo de média móvel (local e exato)

*Topo to Raster*:

Local, e exato (incorpora o conceito de IQD e ajuste global)

Borgefors:

Local e exato

**❖ Modelo TIN** 

Loca e exato

 $\div$  Krigagem:

Local e exato (incorpora anisotropia, estimativa de erro e ajuste global)

Equações multiquádricas:

Local e exato

❖ Spline:

Global e aproximado

Etc.

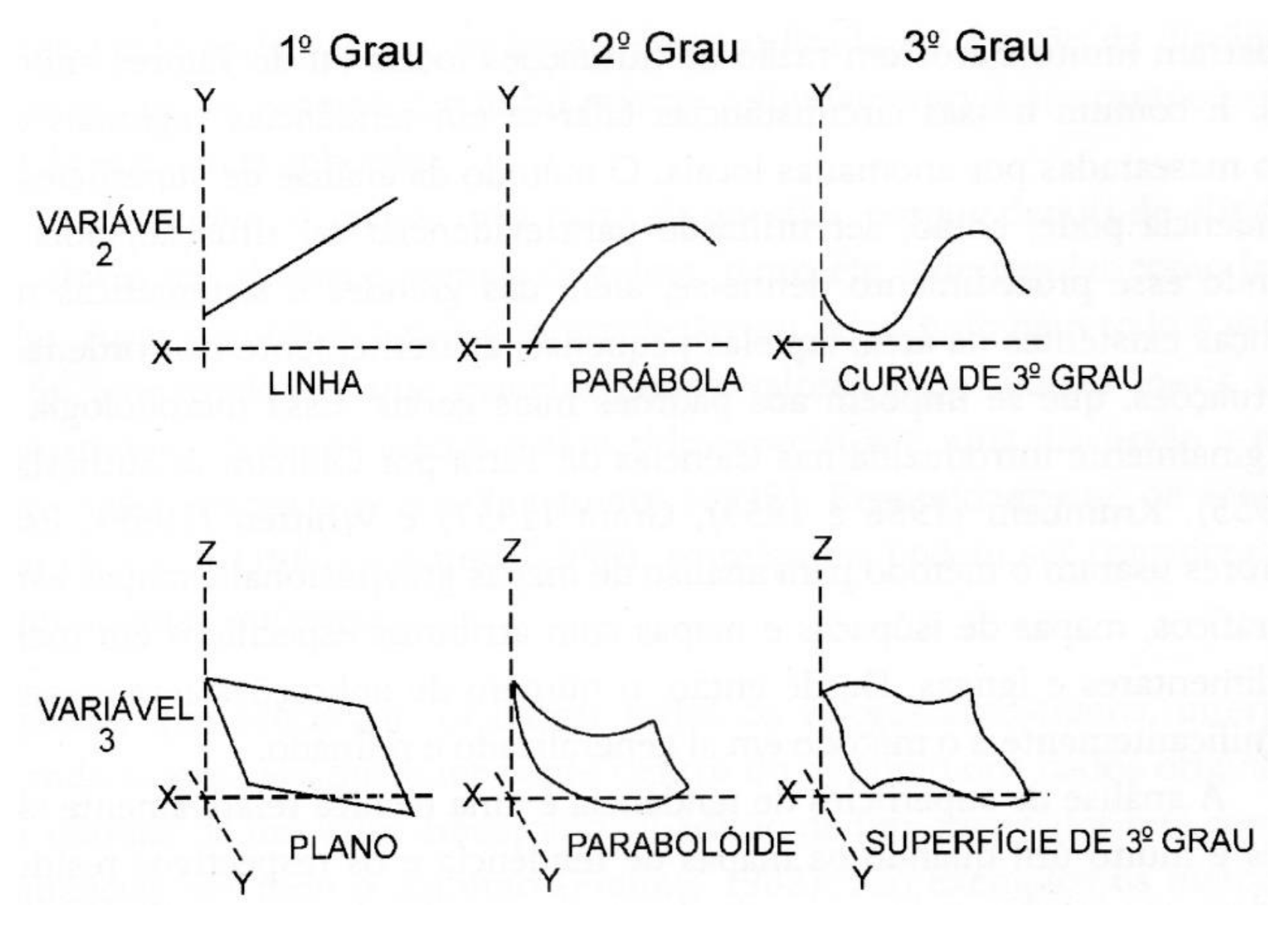

Landin (2003)

$$
\mathbf{F} = \sum_{\mathbf{i} = \mathbf{0}}^{\mathbf{i}} \sum_{\mathbf{j} = \mathbf{0}}^{\mathbf{m} - 1} \mathbf{c}_{\mathbf{ij}} \cdot \mathbf{X}^{\mathbf{i}} \cdot \mathbf{Y}^{\mathbf{j}}
$$

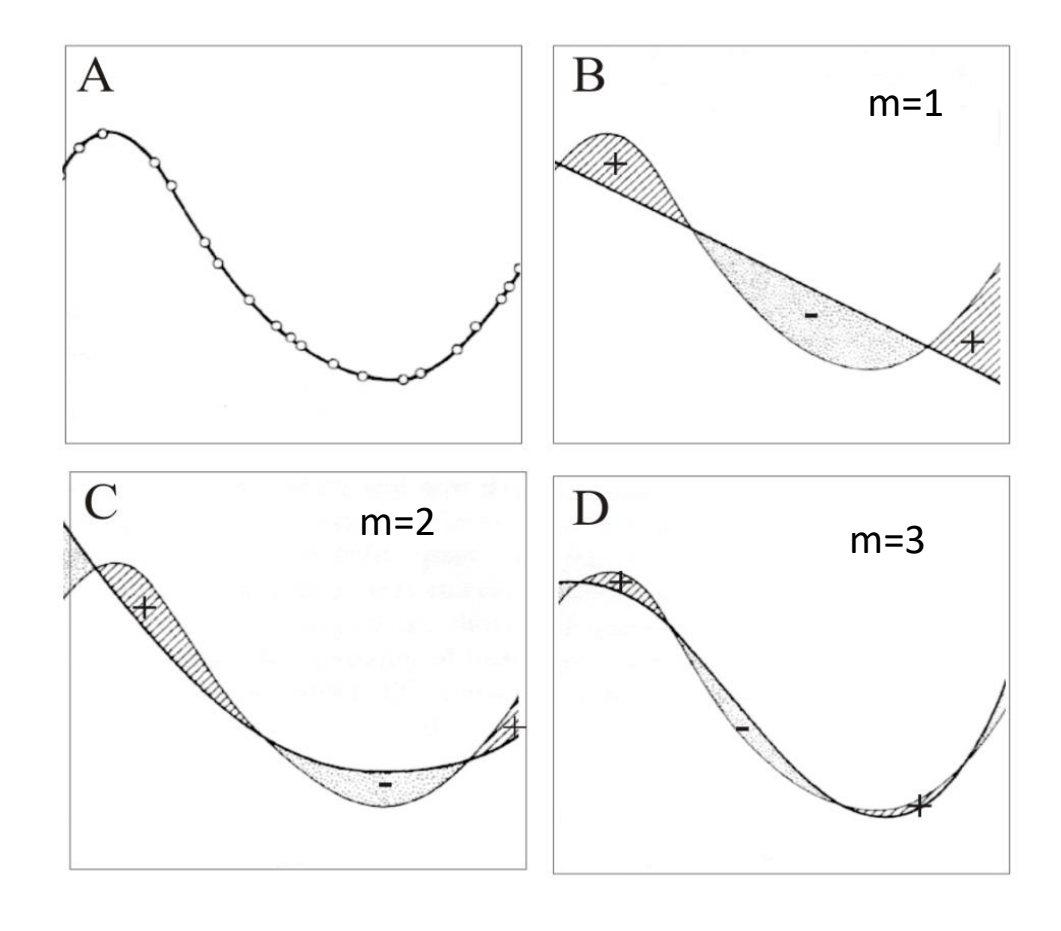

Expandindo a equação geral, as seguintes formas podem ser encontradas:

superfície de grau  $1: F = a + bX + cY$ superfície de grau  $2: F = a + bX + cY + dX2 + eXY + fY2$ superfície de grau  $3: F = a + bX + cY + dX2 + eXY + fY2 + gX3 + hX2Y +$ iXy2 + jY3

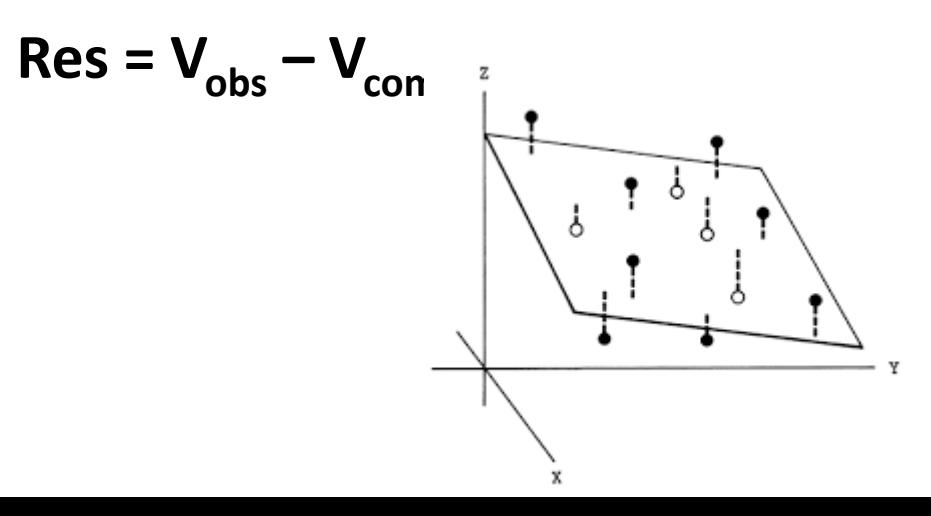

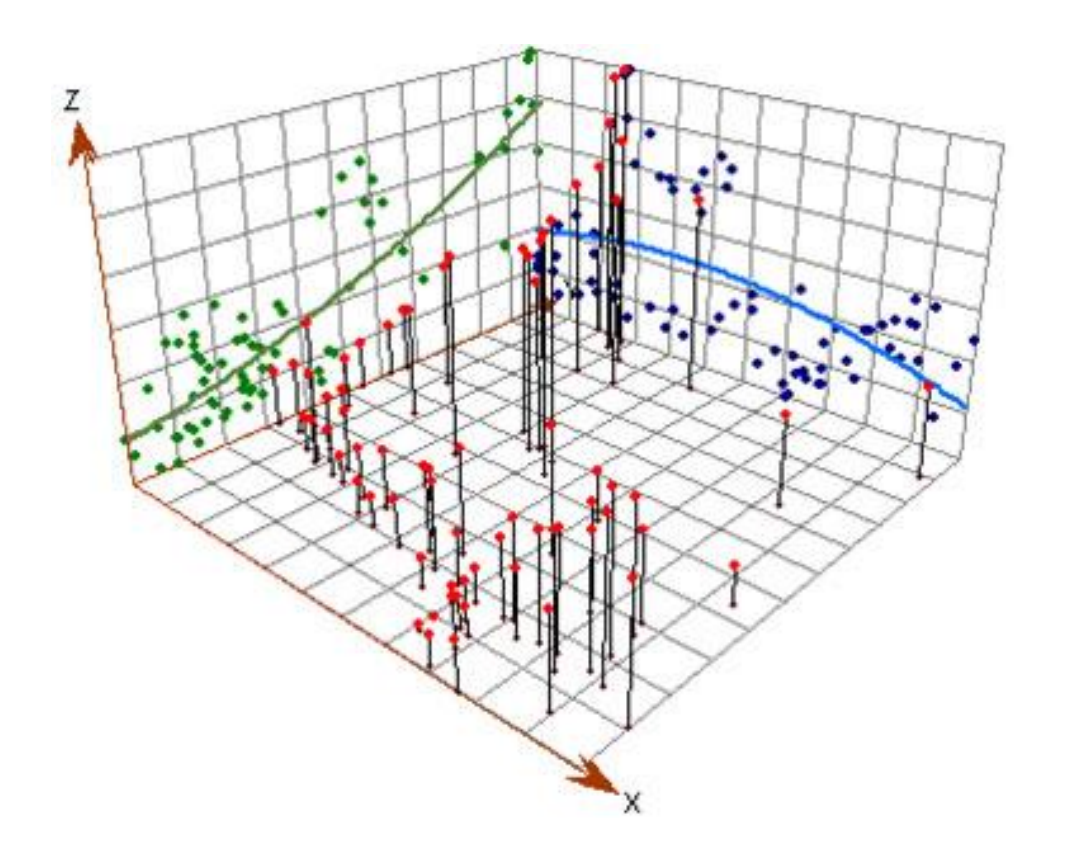

#### Superfície de tendência (Pariquera-Açu-SP)

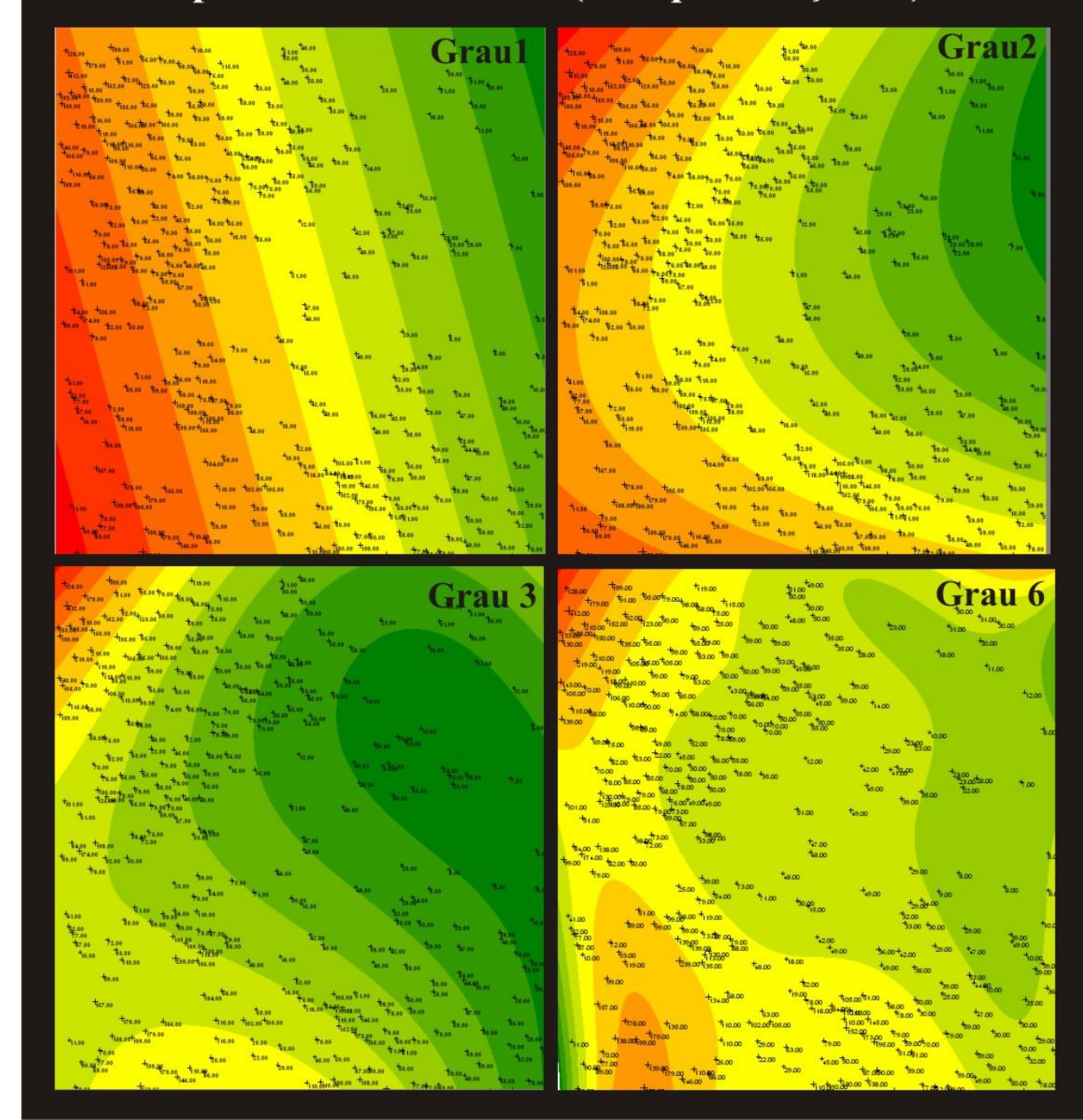

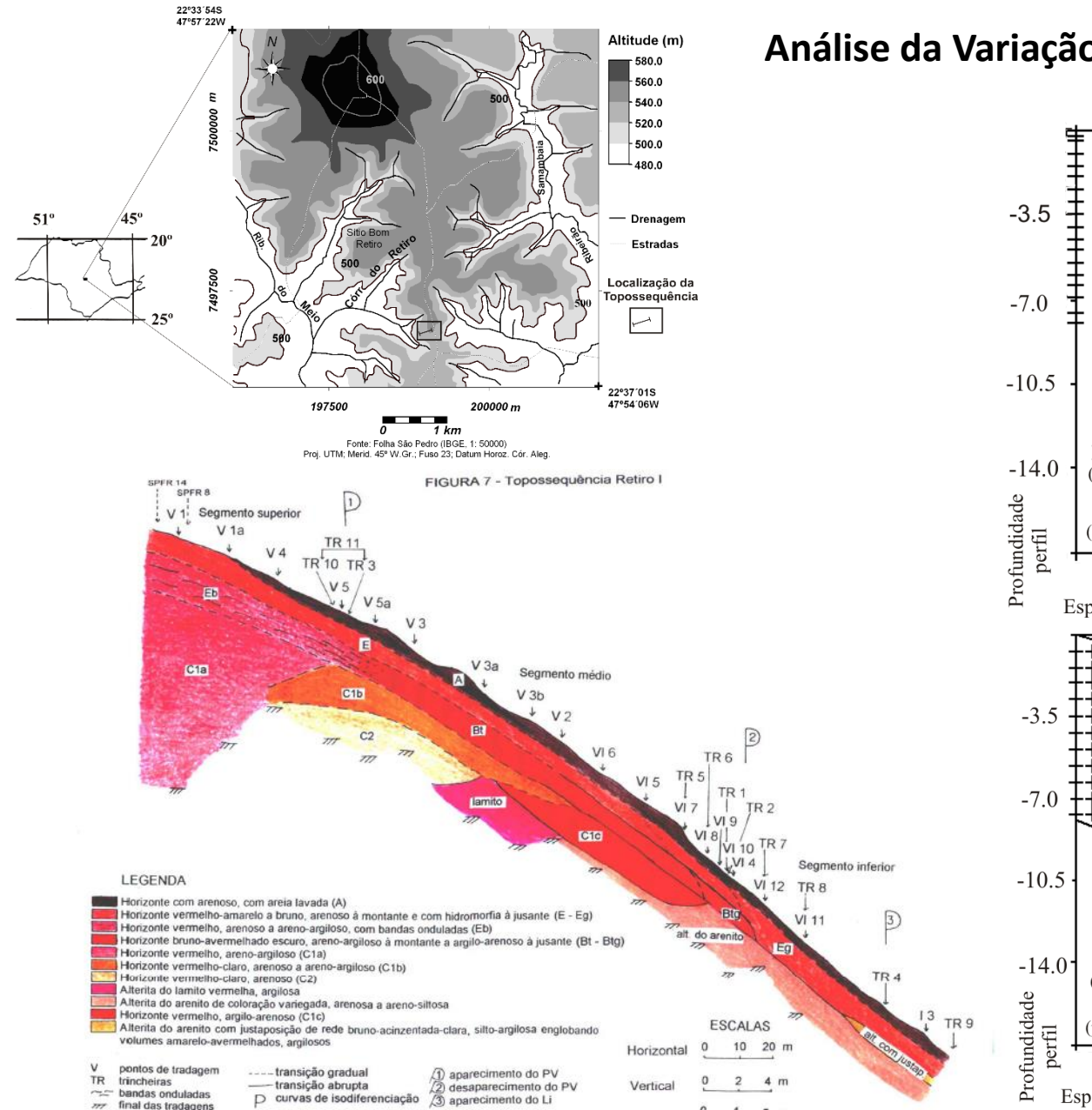

#### **Análise da Variação granulométrica em São Pedro**

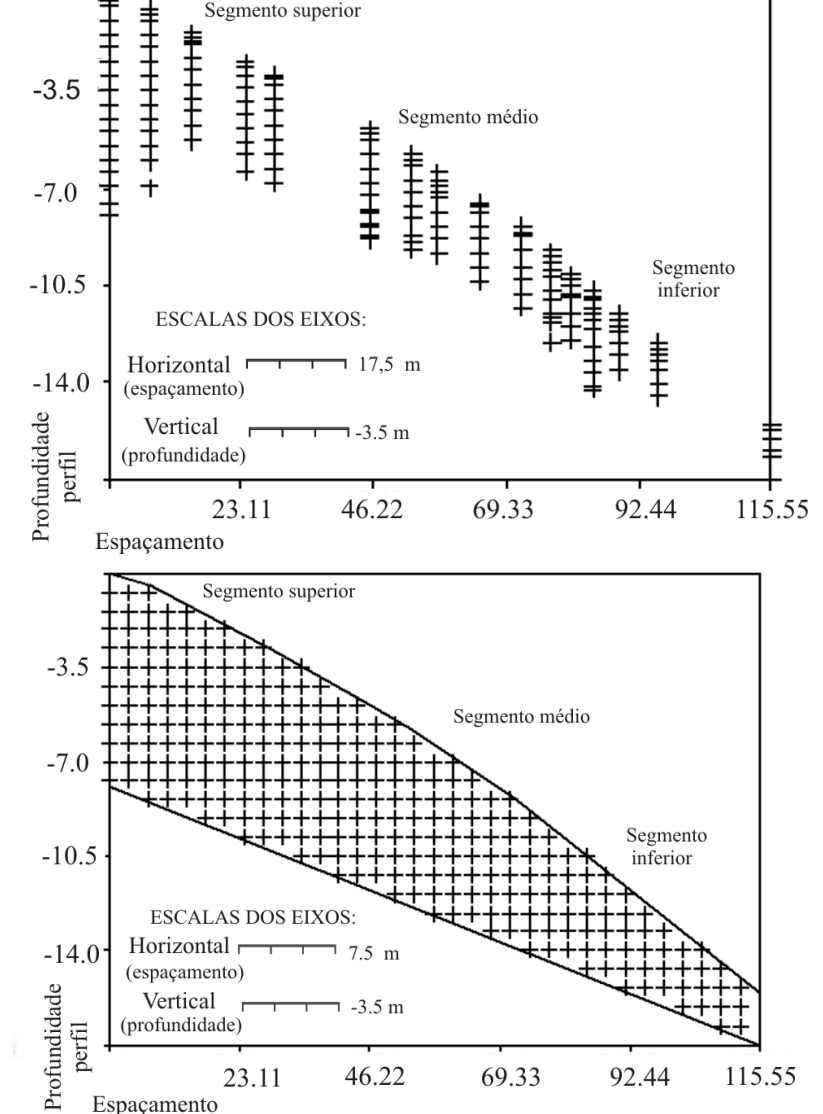

Estatística/

Fração

Argila

Silte Fino

Silte Grosso

Areia Fina

Areia Grossa

Coef. Det. 0,928

**REA** 

 $Y = -12,076 + 0,928 * X$ 

#### **Análise da Variação granulométrica em São Pedro**

Média

 $(\overline{X})$ 

13.013

2.426

1.991

66.018

16.688

Coef. Det. 0,837

D

 $Y = -2,031 + 0,837*X$ 

Número de

Dados (N)

162

162

162

162

162

A

Coef. Det. 0,817

 $Y = -53.959 + 0.81$ 

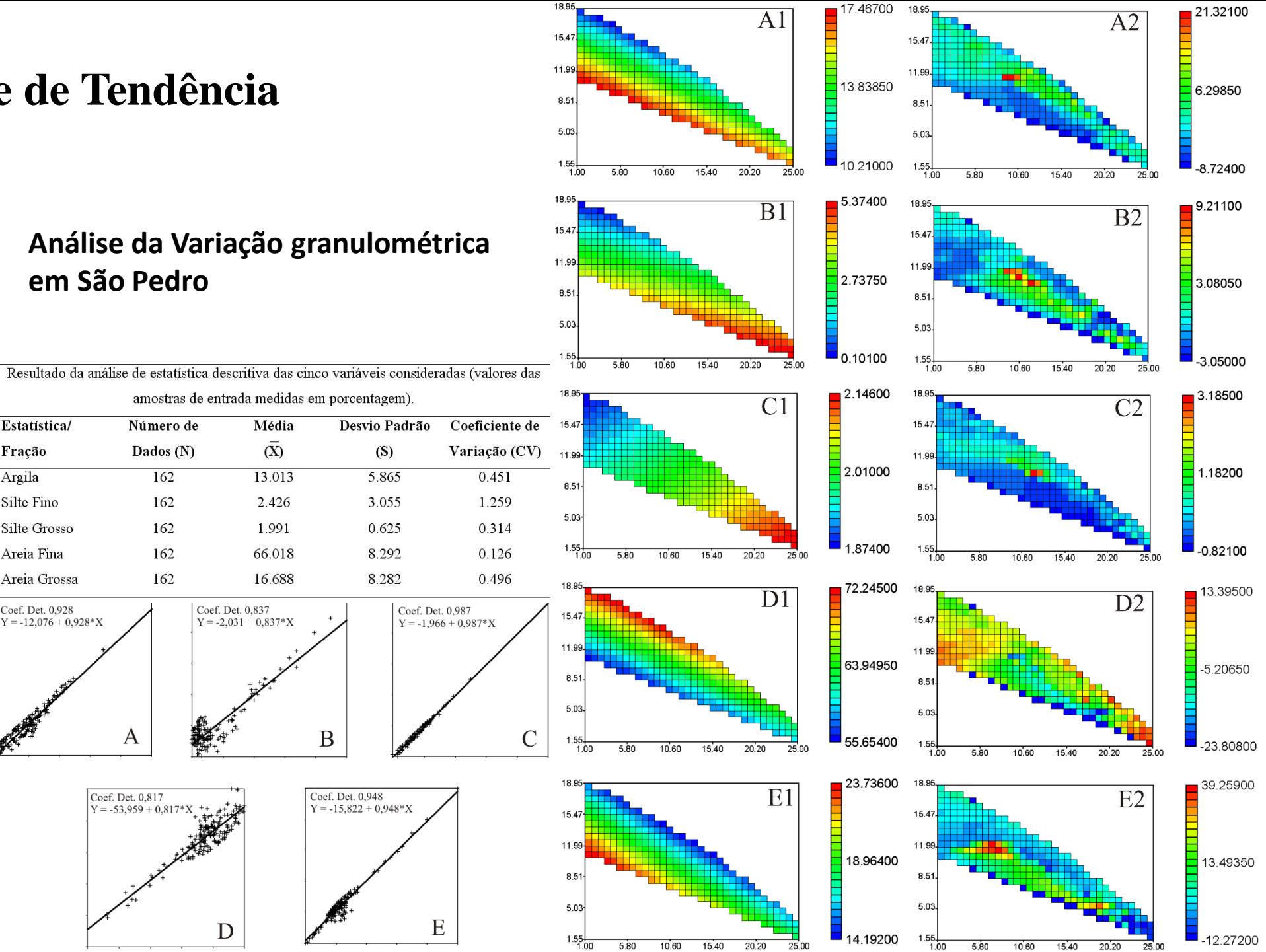

 $\blacksquare$  14.19200

 $5.80$ 

 $15.40$ 

 $10.60$ 

 $20.20$ 

 $25.00$ 

 $-12.27200$ 

 $1.55 - 1.00$ 

 $10.60$ 

5.80

 $15.40$ 

 $20.20$ 

 $\overline{25.00}$ 

## **Interpolação (IQD)**

 $\diamond$  Um dos interpoladores mais utilizados.

Permite:

- definir o número de pontos (vizinhos) a ser utilizado na interpolação.
- ❖ Permite definir o raio de busca.
- $\triangle$  Permite restringir o número de pontos por quadrante
- **❖ Permite definir a potência**

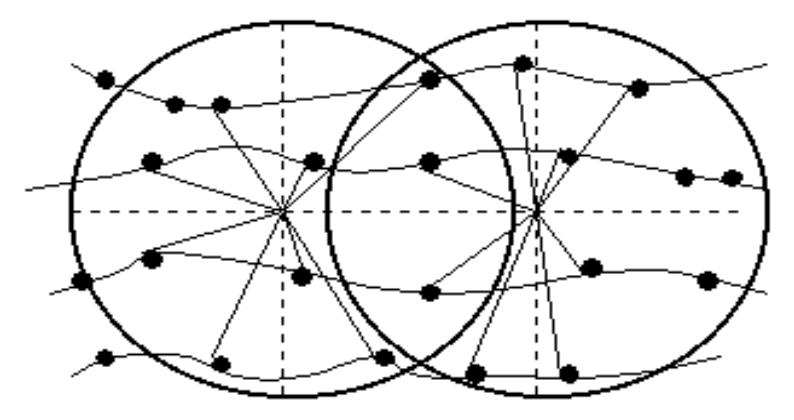

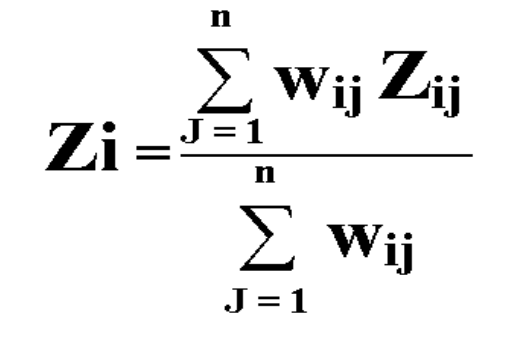

 $W_{ij} = 1/D_i^p$ 

#### **Interpolação Topo to Raster**

 É um modelo hidrologicamente consistente baseado no programa ANUDEM desenvolvido por Hutchinson (1988).

 Guarda características do Inverso do Quadrado da Distância sem perder a continuidade dos modelos de função global.

 $\triangle$  Ele também é eficiente para se ajustar as variações abruptas do relevo.

**\*** Permite incorporar no modelo, juntamente com as curvas de nível, os ponto cotado e restrições de continuidade, como rede de drenagem.